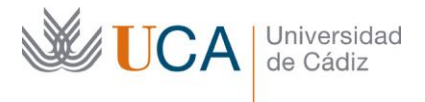

**Vicerrectorado de Política Educativa** Unidad de Formación e Innovación Docente

Edifício Hospital Real Plaza Falla, 8 - 11003 Cádiz Tel. 956 015 728 | www.uca.es Innovacion.docente@uca.es

# **CURSO DE FORMACIÓN EN LÍNEA**

# CREACIÓN Y RETRANSMISIÓN DE VÍDEOS CON OBS STUDIO

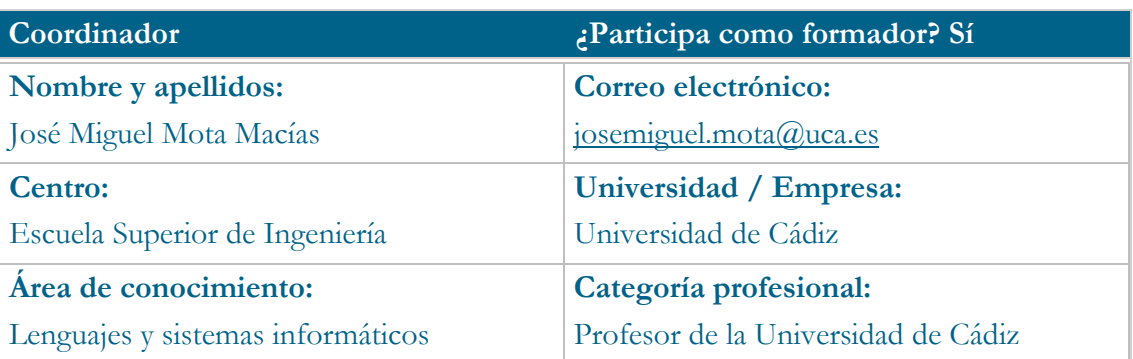

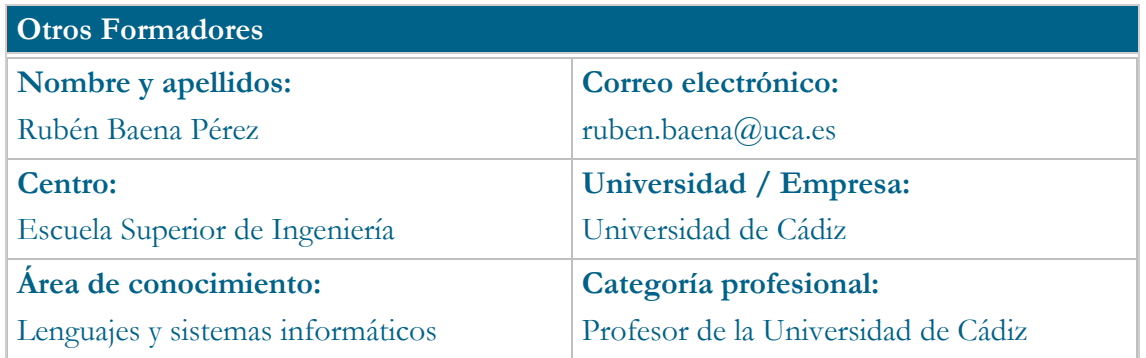

# **Receptores de la formación**

**Perfil del PDI al que recomienda esta formación:**

Personal Docente e Investigador de la Universidad de Cádiz interesado en creación o ampliación de material docente con herramientas docente

**Requisitos previos que deben cumplir los receptores para poder acceder a esta formación:**

Manejo básico de equipos informáticos y navegadores.

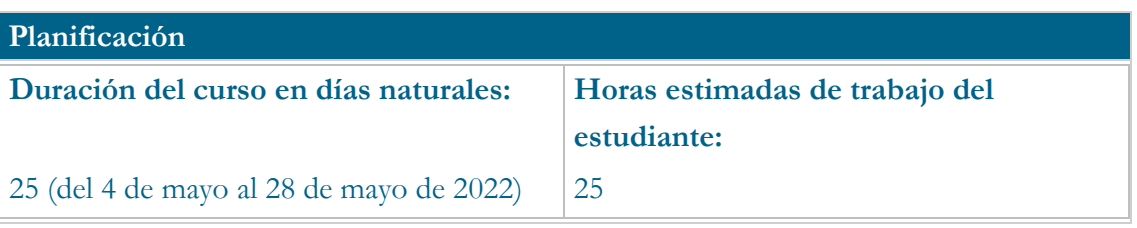

## **Beneficios para la docencia, para la investigación y/o para la gestión**

OBS es una herramienta Open Source que nos permite diseñar un entorno multimedia en el que podremos ir añadiendo tanto recursos como nos sea necesarios (audio, video, texto etc..), dándonos la posibilidad de poder grabar ese contenido para compartirlo posteriormente, o usarlo en tiempo real en nuestras videollamadas.

## **Tutorías<sup>1</sup>**

### **Herramientas que empleará para asesorar a los estudiantes:**

Se creará una página web con toda la información de curso, se establecerán horarios de tutorías individuales y reuniones grupales en el cronograma del curso. Las reuniones se realizarán con la herramienta Google Meet, u otra que cumpla la misma función.

## **Competencias que se desarrollan en el curso**

Metodológicas.

Planificación y Gestión de presentaciones

Diseño de presentaciones.

Innovación

## **Objetivos**

Desarrollo de contenido multimedia usando OBS, de esta manera el profesor podrá diseñar la pantalla que desea compartir con sus alumnos durante las clases por videollamada, o podrá grabar contenido para compartir con sus alumnos en el campus virtual.

#### **Contenidos**

**Tema 1. Conceptos básicos antes de grabar un video**

1.1 Resolución de una pantalla

1.2 Frame rate

1.3 Bit rate

j

1.4 Aspect Ratio

<sup>1</sup> Los profesores se comprometen a prestar un servicio ágil y riguroso, respondiendo adecuadamente a los temas planteados por los estudiantes, como máximo, dentro de las 48 horas siguientes al momento en que el estudiante envía su mensaje, pudiéndose extender este plazo hasta 72 horas en el caso de festivos y fines de semana.

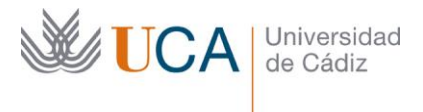

1.5 Streaming **Tema 2. La herramienta OBS** 2.1 Descarga e instalación 2.2 Entorno 2.3 Concepto de escenas y fuentes en OBS **Tema 3. Introducción a la creación del entorno de grabación** 3.1 Cómo crear escenas en OBS 3.2 Inclusión de un micrófono como fuente en una escena 3.3 Inclusión de nuestra pantalla como fuente en una escena 3.4 Inclusión de una salida de audio como fuente en una escena 3.5 Inclusión de una ventana en concreto como fuente en una escena 3.6 Inclusión de dispositivos de captura tipo webcam como fuente en una escena 3.7 Inclusión de fuentes multimedia y vídeo VLC en una escena 3.8 Inclusión de una imagen o galería de imágenes como fuente en una escena 3.9 Inclusión de un navegador web como fuente en una escena **Tema 4. Creación de videos locales y retransmisión en vivo** 4.1 Configuración básica de OBS para grabaciones locales 4.2 Configuración personalizada de OBS para grabaciones locales 4.3 Retransmisión hacia diferentes fuentes (Facebook, Youtube, …) 4.4 Recursos que pueden ser utilizados en OBS Studio para añadir fuentes o mejorar la apariencia.

## **Formato de los contenidos**

Se empleará vídeos generados por la propia herramienta OBS

#### **Formato de las tareas propuestas**

Tareas sobre una o varias de las características de OBS

Actividad final de proyecto para la inclusión de la herramienta en una asignatura.

## **Metodología**

Aprendizaje tradicional.

Aprendizaje basado en problemas.

Aprendizaje basado en proyectos.

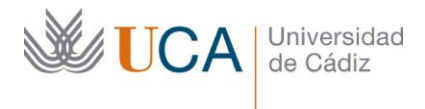

Aprendizaje basado en casos.

Enseñanza recíproca.

### **Evaluación**

La calificación (APTO / NO APTO) se obtendrá a partir de la evaluación de tareas diseña que se han alcanzado los objetivos generales y específicos, siendo condición necesaria adici totalidad de los cuestionarios autoevaluables en la fecha establecida en el calendario.

La evaluación en este curso se concibe como una herramienta que informa periódicamente su aprendizaje. Aquellas tareas del curso que no se superen llevarán asociadas un breve info que describa los errores detectados y la manera de solventarlos. La retroalimentación del profesor as cada tarea será lo más inmediata posible con objeto de propiciar el aprendizaje a través de una nueva nueva nueva oportunidad para rehacer la tarea.

## **Relación de tareas y sistema de evaluación:**

Tareas de varias actividades de un tema. Se considerarán superados si se obtienen el 50% de la puntuación como mínimo en cada uno.

Actividad final sobre la realización de una grabación usando OBS e incorporando muchos de los elementos abordados en los contenidos del curso. Se considerará superado si cumple con los requisitos mínimos establecidos y es funcional para su implantación en el alumnado.

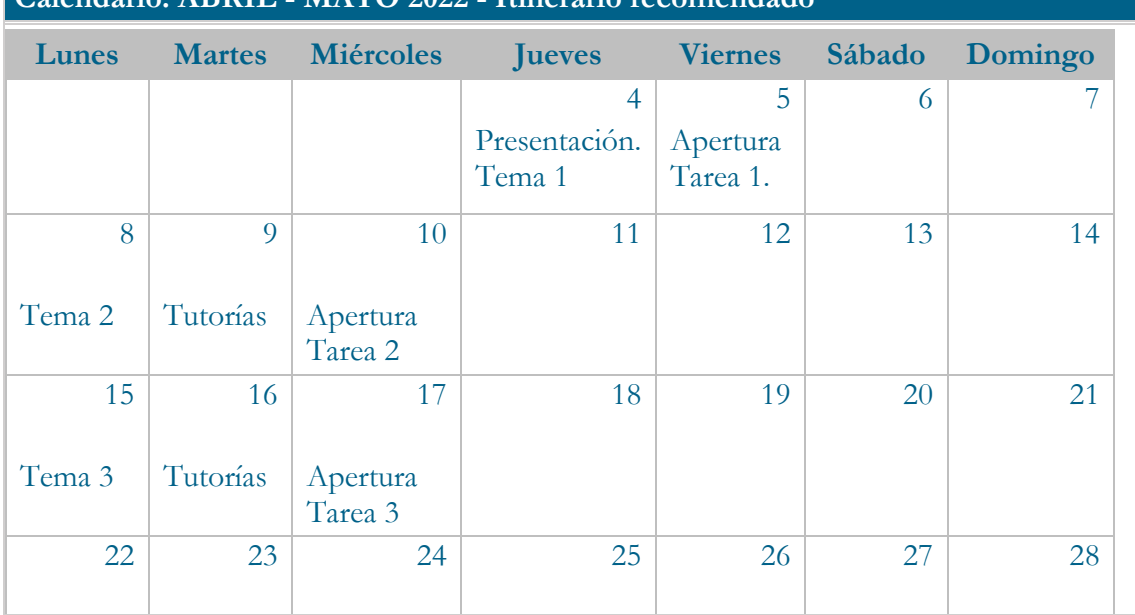

# **Calendario: ABRIL - MAYO 2022 - Itinerario recomendado**

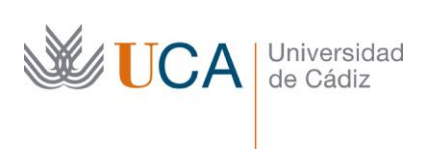

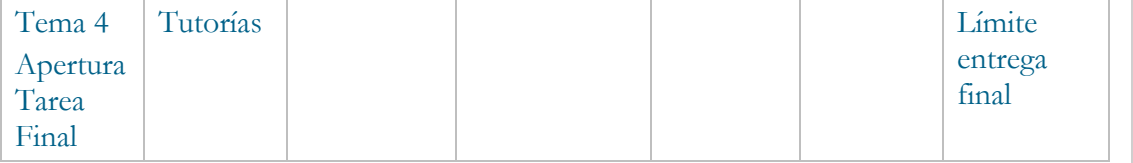